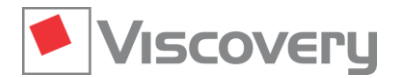

# **Viscovery® SOMine 8 – Data Sheet**

### **Basic Module | Visual Explorer**

**Explorative data mining based on self-organizing maps (SOMs)**

### **Main Functions and Features**

#### **General characteristics**

- **Visual Explorer** is the core module of the Viscovery SOMine Suite. It can be operated as a stand-alone system, as well as be flexibly extended with other modules of the suite.
- The two basic **Preprocess Data** and **Explore Data** workflows are available; the first guiding the user through data import and preprocessing, the latter through the creation and exploration of the SOM model.
- Data sets with up to 100,000 records and up to 100 variables can be processed.

#### **Data preprocessing**

- Determination of variable names, types, and descriptive statistics
- Optional renaming and description of attributes
- Cross-reference definition from data records to external documents (links)
- $\Box$  Calculation of new variables using the built-in formula language and R scripts
- Definition and automatic management of nominal variables (single-valued and multi-valued)
- $\blacksquare$  Transformation of variables
- **Treatment of outliers**
- $\blacksquare$  Replacement specification for ranges and special or missing values
- Conditional removal of data records
- Statistical and deterministic sampling and over-sampling of records

#### **Data representation through self-organizing maps**

- High-performance computation of batch SOM based on classical Kohonen algorithm
- Two-dimensional SOM data representation on a hexagonal grid
- $\blacksquare$  Predefined training schedules with selectable map size, granularity, and tension
- Optional temperature parameter for fuzzy best match allocation
- Automatic standardization of variables with additional scaling options
- Definition of the influences from individual attributes on the map ordering by setting attribute priorities
- Automatic compensation of correlations in the data
- Well defined treatment of missing values in all stages of model creation
- Optional setting of default parameters for map creation

#### **SOM visualization and exploration**

- $\blacksquare$  Interactive visualization of attribute distributions and characteristic values in a map window
- **Automatic color-coding of attributes with transformation-adjusted color scale or black-and-white options**
- Annotation of the map with labels
- **Manual drawing of trajectories and selections in the map**
- Various options for selecting and unselecting map regions (by color-scale, interval, cluster, etc.)
- **Display of thumbnails from external documents over the map window**
- $\blacksquare$  Display of nearest neighbors from the active node in the map
- Sorting of attributes in the map window according to data mart order, alphabetical order, priority or map similarity

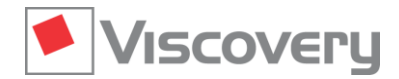

# **Viscovery® SOMine 8 – Data Sheet**

#### **Visual cluster analysis**

- Automatic execution of the hierarchical and agglomerative SOM-Ward clustering method
- $\blacksquare$  Selection of initial number of clusters prior to map creation
- Integrated visualization of cluster boundaries, cluster centers, and inner structures
- Display of separate clusters with optional color-coding of clusters (flat, shaded, or U-matrix)
- Display of cluster means for all attributes in the statistics pane
- Creation of map labels from cluster names

#### **Data statistics of all data or subsets of data**

- $\blacksquare$  Statistical analysis of data associated with workflow steps
- $\blacksquare$  Interactive data statistics for arbitrary map regions
- **Descriptive statistics**
- **Attribute histograms**
- Correlation analysis
- **Principal component analysis**
- **Frequency tables**
- $\blacksquare$  Box plots
- Scatter plots

#### **Access to original data**

- **Data-record browser for showing original data from any active workflow step or selected region in the map**
- Opening of external documents by clicking a region of the map
- Import and export of map labels, selections, and paths from/to external files

#### **Available data interfaces**

- Import and export of tab-delimited flat-text files  $(*.txt)$  and Microsoft Excel files  $(*.xlxx)$
- Import of space-separated flat-text files (\*.txt) and Excel 97/2000/2003 files (\*.xls)
- Intelligent copy-and-paste function between Viscovery internal data and external software
- Export of SOM node values as a table